#### CSC4200/5200 - COMPUTER NETWORKING

#### **CONNECTING MACHINES TO A NETWORK**

Instructor: Susmit Shannigrahi sshannigrahi@tntech.edu

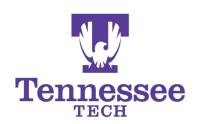

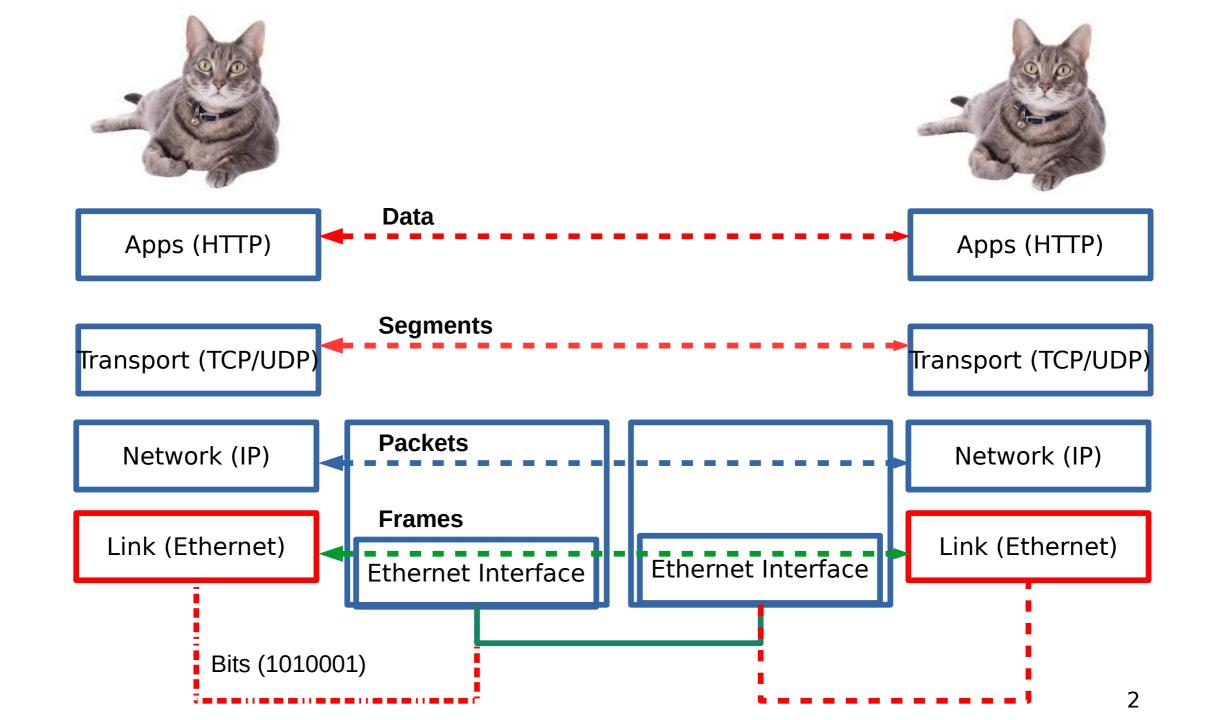

### What does it take to create a link?

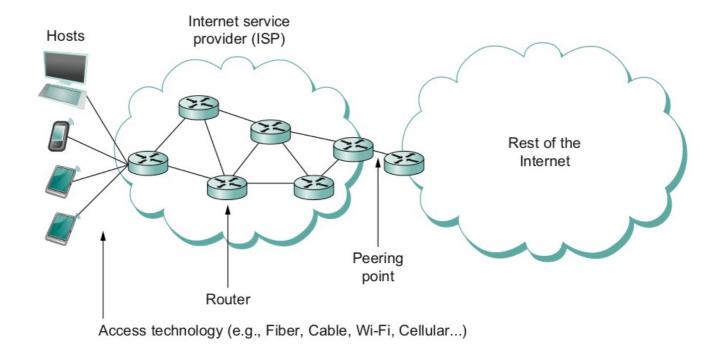

- Common abstractions
  - Why?

### Two Steps to a Link

- Create a physical medium between nodes (wire, fiber, air!)
- Make it carry bits
  - Encoding bits so that the other end understands (encoding)
  - Create bag of bits to create messages (framing)
  - Detect errors in frames (error detection)
  - Deal with lost frames (reliable delivery)
  - Create shared access to link, e.g, WiFi (media access)

### **Step 1 - Create the Physical Link**

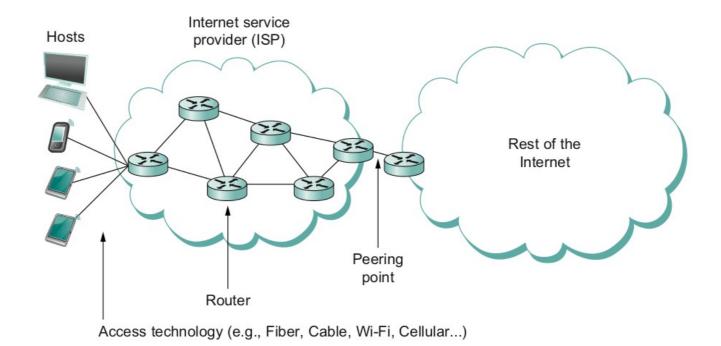

### **Step 2.1 - Encoding**

- Bit pattern 0101001
  - Must encode it into electrical signals and then decode it on the other end!

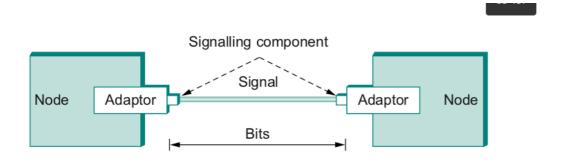

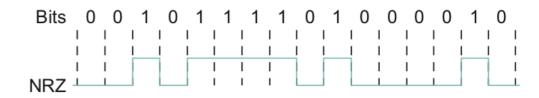

### **Step 2.2 – Create Frames – bag of bits**

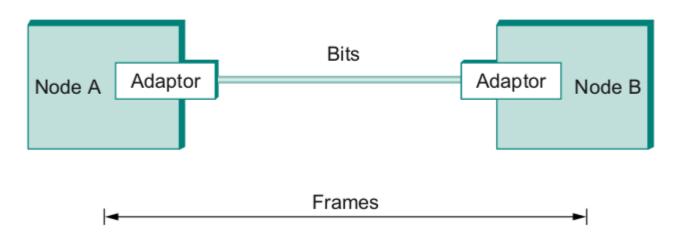

- Bits between adaptors
- Frames between hosts (two computers want to exchange messages)
  - The job of an adaptor is to find frames in a bit sequence
- Frames are link layer protocols

### **Step 2.2 - Framing**

- Point-to-point
  - Special start of text character denoted as Flag
    - 01111110
  - Address, control : default numbers
  - Protocol for demux : IP / IPX
  - Payload : negotiated (1500 bytes)
  - Checksum: for error detection

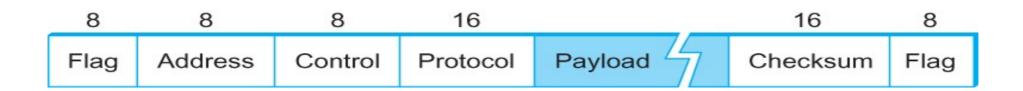

### **Step 2.3 - Error Detection**

- Bit errors are introduced into frames
  - Because of electrical interference and thermal noises
- Detecting Error
- Correction Error
- Two approaches when the recipient detects an error
  - Notify the sender that the message was corrupted, so the sender can send again.
    - If the error is rare, then the retransmitted message will be error-free
  - Using some error correct detection and correction algorithm, the receiver reconstructs the message

### **Error Detection**

- Common technique for detecting transmission error
  - CRC (Cyclic Redundancy Check)
    - Used in HDLC, DDCMP, CSMA/CD, Token Ring
  - Other approaches
    - Two Dimensional Parity (BISYNC)
    - Checksum (IP)

### **Error Detection**

- Basic Idea of Error Detection
  - To add redundant information to a frame that can be used to determine if errors have been introduced

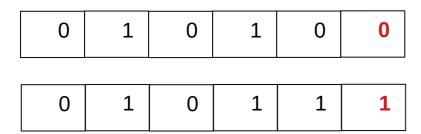

Number of 1s

- Odd 1s = Parity bit 1
- Even 1s = Parity bit 0

### **Two-dimensional parity**

- Two-dimensional parity does a similar calculation
- Extra parity byte for the entire frame, in addition to a parity bit for each byte
- Two-dimensional parity catches all 1-, 2-, and 3-bit errors and most 4-bit errors

### **Two-dimensional parity**

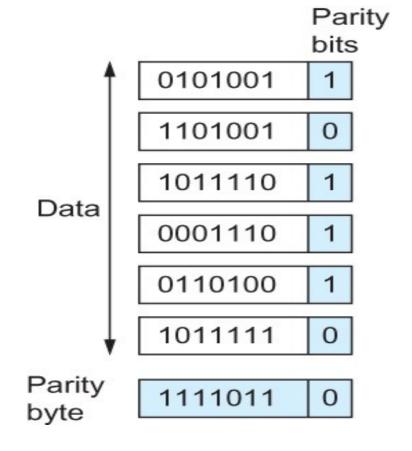

**Two Dimensional Parity** 

Number of 1s

- Odd 1s = Parity bit 1
- Even 1s = Parity bit 0

Do it both horizontally and vertically

### **Internet Checksum Algorithm**

- Not used at the link level
- Add up all the words that are transmitted and then transmit the result of that sum
  - The result is called the checksum
- The receiver performs the same calculation on the received data and compares the result with the received checksum

### **Internet Checksum Algorithm**

#### **Server Side**

- 1. It treats segment contents as sequence of 16-bit integers.
- 2. All segments are added. Let's call it sum.
- 3. Checksum: 1's complement of sum.(In 1's complement all 0s are converted into 1s and all 1s are converted into 0s).
- 4. Sender puts this checksum value in UDP checksum field.

#### **Client Side:**

- 1. Calculate checksum
- 2. All segments are added and then sum is added with sender's checksum.
- 3. Check that any 0 bit is presented in checksum. If receiver side checksum contains any 0 then error is detected. So the packet is discarded by receiver.

15

### **Internet Checksum Algorithm (RFC 1071)**

```
• A = 0110011001100110
• B = 0101010101010101
 A+B = 1011101110111011
• C =
         0000111100001111
     1100101011001010 (sum of all segments)
     0011010101010101 (1's complement, 1 \rightarrow 0, 0 \rightarrow 1) <= this is the checksum
 At receiver:
 Add sum of all segments and checksum
  1100101011001010
 +0011010100110101
  1111111111111111
 - If correct, all 1s!
```

- Reduce the number of extra bits and maximize protection
- N+1 bit message is N degree polynomial

```
10011010 \rightarrow
Msg(x) = (1×x<sup>7</sup>) + (0×x<sup>6</sup>) + (0×x<sup>5</sup>) + (1×x<sup>4</sup>) + (1×x<sup>3</sup>) + (0×x<sup>2</sup>) + (1×x<sup>1</sup>) + (0×x<sup>0</sup>)
```

• Msg (x) = $x^7 + x^4 + x^3 + x^1$ 

- Msg(x)= $x^7+x^4+x^3+x^1$
- Pick a divisor polynomial (from a table)  $C(x) = x^{3+}x^2+1$
- Divide M(X) by  $C(x) \rightarrow subtract$  the reminder from M(x)
  - Gives you M'(X)
  - You can do this by performing a logical XOR
- Send M'(x) and C(x) to the recipient
  - If the result is 0, you received a good copy

- Msg(x)= $x^7+x^4+x^3+x^1$
- Pick a divisor polynomial (from a table)  $C(x) = x^{3+}x^2+1$
- Divide M(X) by  $C(x) \rightarrow subtract$  the reminder from M(x)
  - Gives you M'(X)
  - You can do this by performing a logical XOR
- Send M'(x) and C(x) to the recipient
  - If the result is 0, you received a good copy

1. Msg(x)=10011010 = 
$$x^7+x^4+x^3+x^1$$

2. add k zeros at the end of the message, 3 in this case.  $100110100000 \leftarrow T(x)$ 

3. Pick a c(x)  $\rightarrow$  x<sup>3</sup>+x<sup>2</sup>+1.

4.  $T(x)/c(x) \rightarrow Reminder$  101.

5. Subtract from message and send

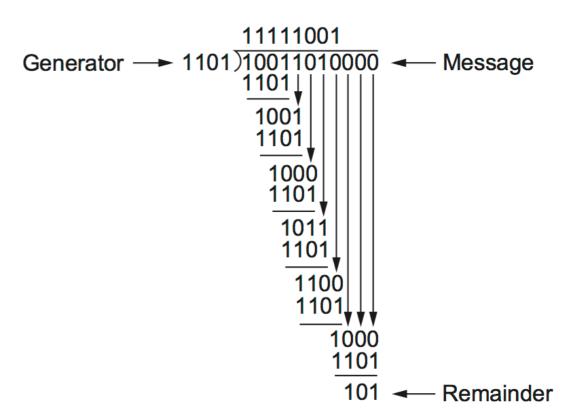

### **Frames**

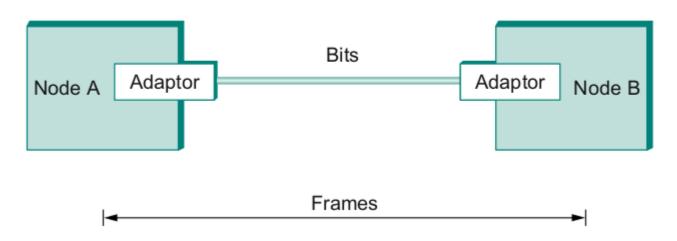

- We are still sending frames between hosts!
- Shortcomings of error correction/detection?

## **Step 2.4 - Reliable Delivery**

- Frames might get lost
  - Too many bits lost
  - Clock did not sync properly
  - Error detected but the report got lost
- Can we build links that does not have errors?
  - Not possible
- How about all those error correction stuff we learned?
  - Can we add them to frames?
  - We could, but think of the overhead
  - What happens when the entire frame is lost?

### Frames – bag of bits

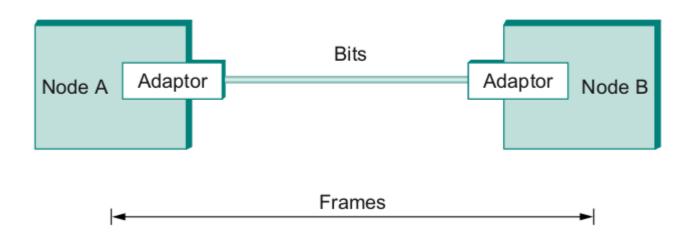

- Sending side encapsulation, add error check bits, flow control
- Receiving side extract frames, check for error, flow control

### **Stop and Wait**

- Sender sends a frame, sets a timeout (e.g., 1 sec)
- Receiver receives the frame, sends an ACK
- Sender
  - sends the next frame on ACK
  - retransmits the same frame if timeout happens
- Spot the bugs in the protocol

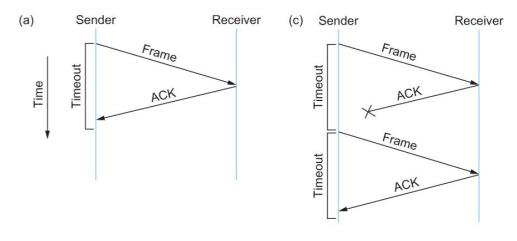

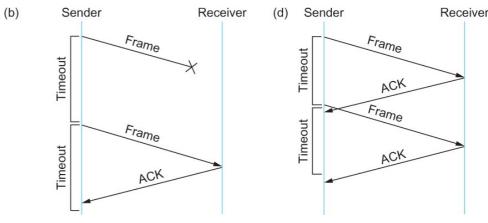

# Stop and Wait – Bugs (C and D)

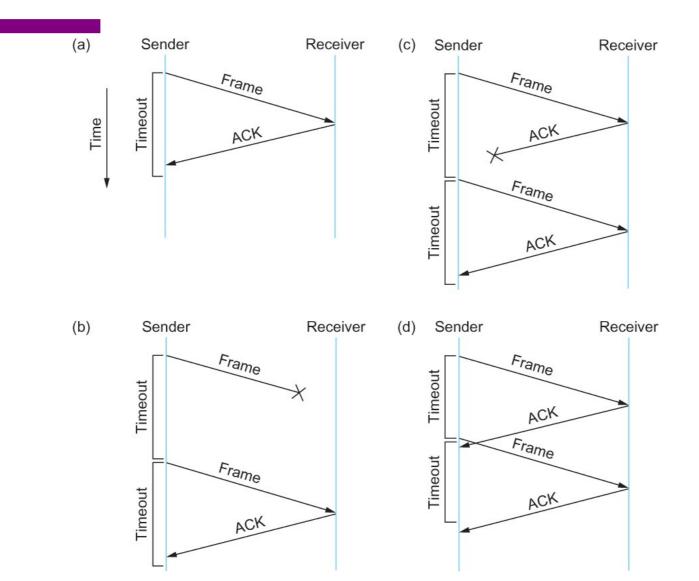

## Stop and Wait – How to fix the bug?

Hint: Uniquely identify each packet

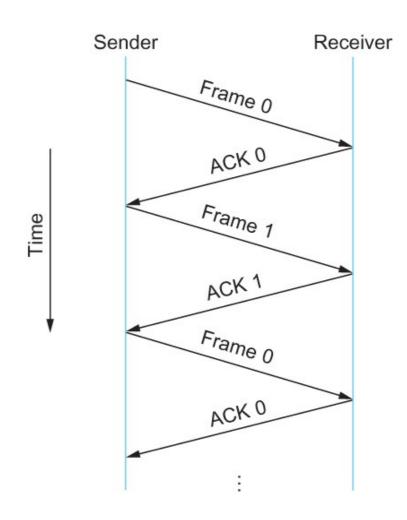

# **Stop and Wait** v2

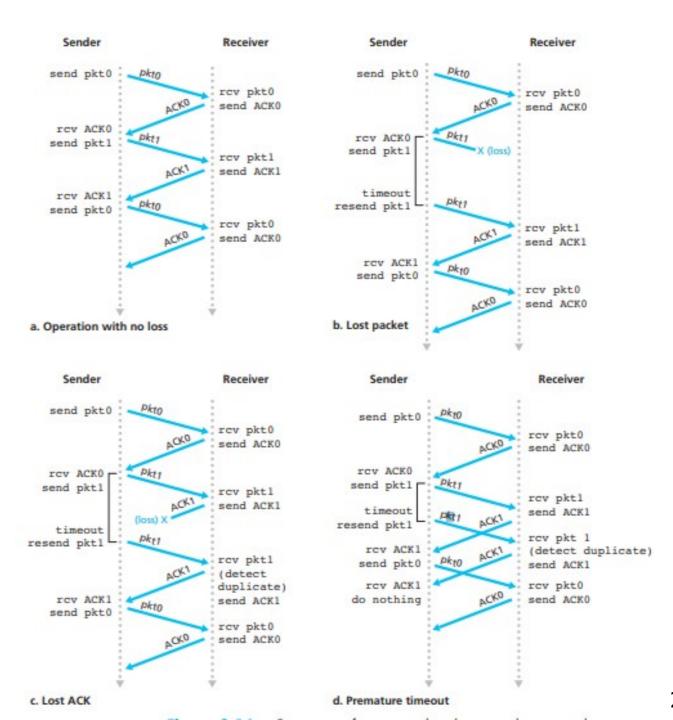

27

### **Stop and Wait - V2 Problems**

- Sender sets a timeout to wait for an ACK
  - Too small retransmissions
  - Too large long wait if frames are lost
- Solution:
  - Keep a running average of Round Trip Tir ↓
  - EstimatedRTT =  $(1 \alpha)$  EstimatedRTT +  $\alpha$  Sample
  - Timeout = 2\*EstimatedRTT
  - Value of  $\alpha = 0.125$
  - Where does α come from? RFC 6928 (for now)

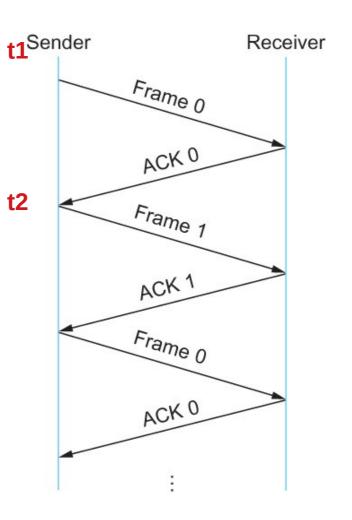

## Stop and Wait – How to fix the bug?

Hint: Uniquely identify each packet

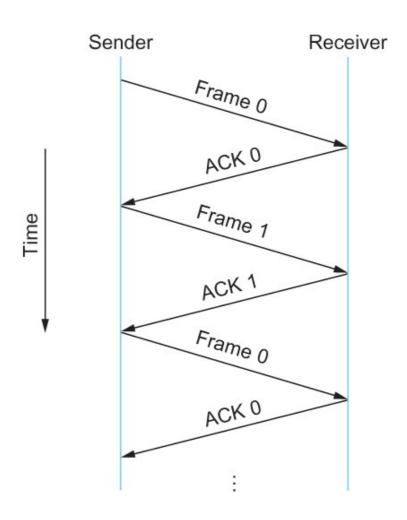

## **Stop and Wait – How does it perform?**

- Bandwidth (R)= 1Gbps
- Packet size (L) = 1000 bytes
- RTT = 30 ms
- $T_{trans} = L/R = 8000bits/10^9bits/sec = 8microsecond$
- $\bullet T_{prop} = 15ms$
- Total Delay = 15.008 ms

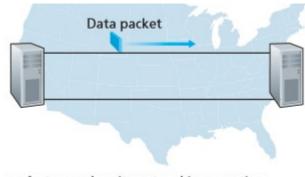

a. A stop-and-wait protocol in operation

Kurose/Ross

## **Stop and Wait - How does it perform?**

- Sender transmits for only 0.008 ms in 30.008ms
- Utilization = 0.008/30.008 = 0.00027
- One bit at a time
- Worse when loss happens!

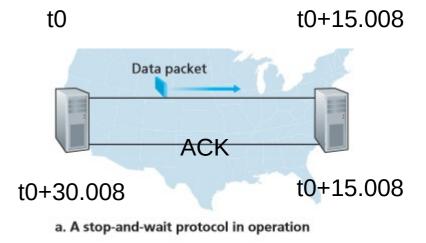

Kurose/Ross

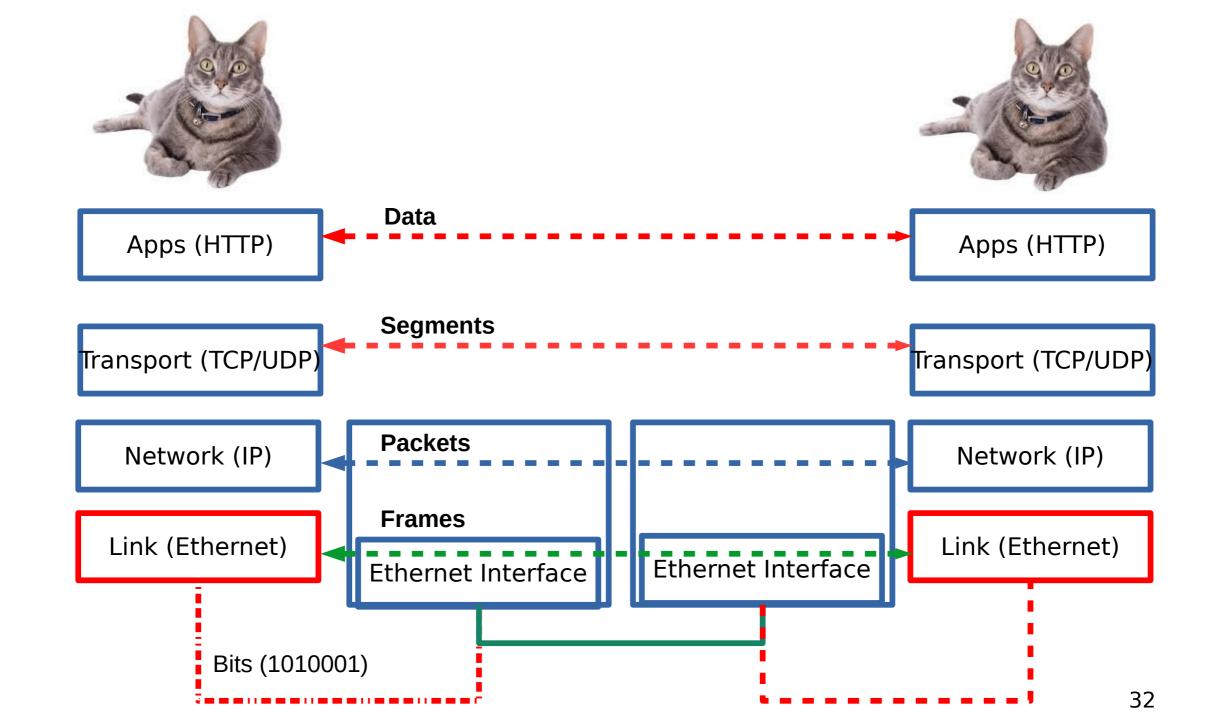

### **Reading Assignment**

- Chapter 2.4 –Error detection and CRC-
  - https://book.systemsapproach.org/direct/error.html#internet-checksum-algorithm
  - https://book.systemsapproach.org/direct/error.html#cyclic-redundancy-check
  - About 45 minutes read
- https://book.systemsapproach.org/direct/reliable.html#reliable-transmission
  - Until Sliding window
  - 10 minutes read